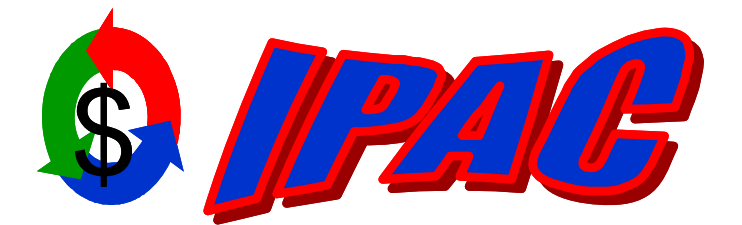

# *Intra-governmental Payment and Collection System*

Error Messages for BPN Transactions

Version 1.0

October 15, 2009

**1** 

### **Contents**

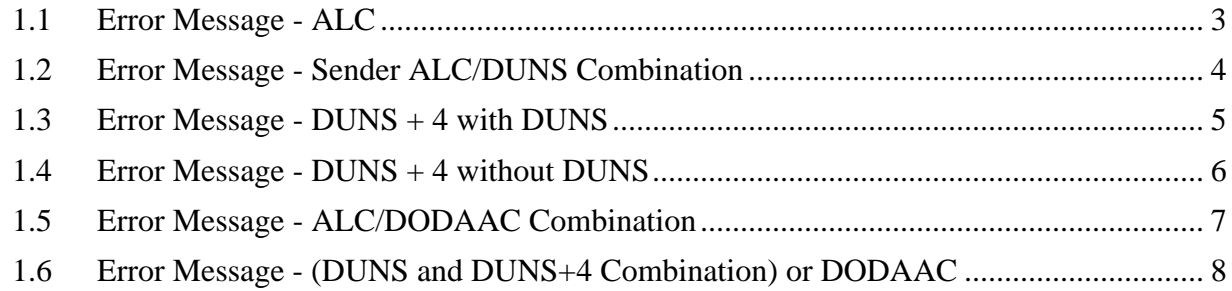

## <span id="page-2-0"></span>*1.1 Error Message - ALC*

If an ALC does not exist in the BPN table the following error messages will display:

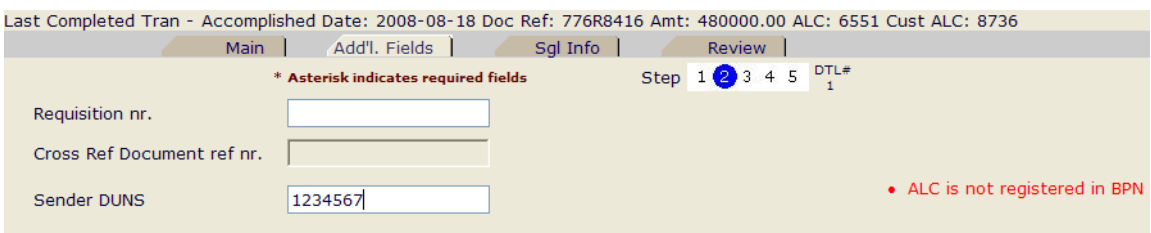

Last Completed Tran - Accomplished Date: 2008-08-18 Doc Ref: 776R8416 Amt: 480000.00 ALC: 6551 Cust ALC: 8736

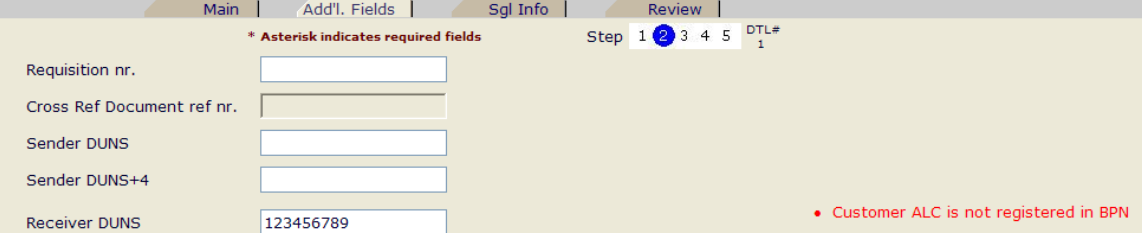

#### <span id="page-3-0"></span>*1.2 Error Message - Sender ALC/DUNS Combination*

If ALC/DUNS combination does not exist the following error messages will display:

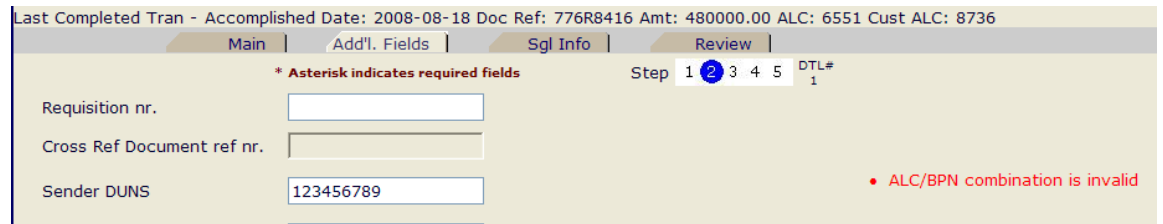

Last Completed Tran - Accomplished Date: 2008-08-18 Doc Ref: 776R8416 Amt: 480000.00 ALC: 6551 Cust ALC: 8736

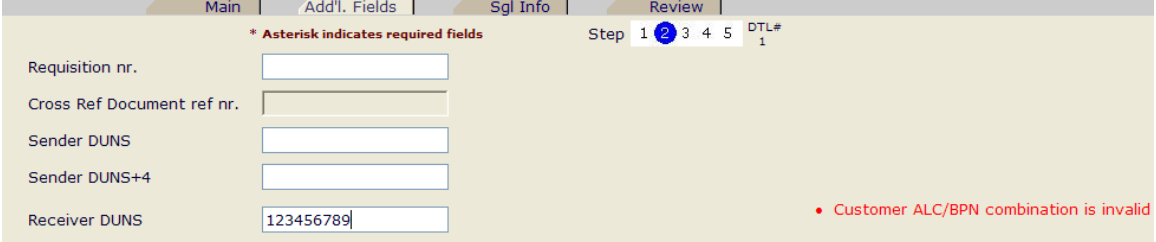

#### <span id="page-4-0"></span>*1.3 Error Message - DUNS + 4 with DUNS*

If  $DUNS + 4$  is entered in combination with  $DUNS$  by user and it does not exist in the BPN table display the following messages:

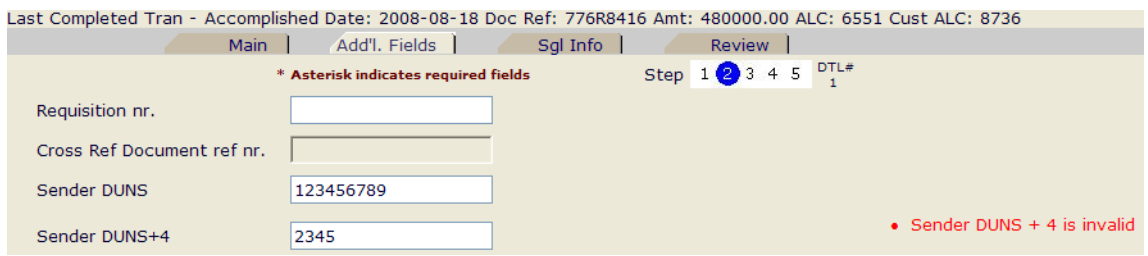

Last Completed Tran - Accomplished Date: 2008-08-18 Doc Ref: 776R8416 Amt: 480000.00 ALC: 6551 Cust ALC: 8736

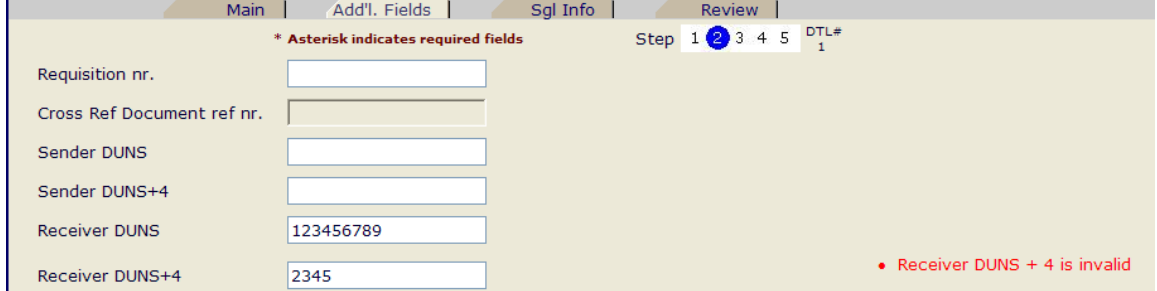

### <span id="page-5-0"></span>*1.4 Error Message - DUNS + 4 without DUNS*

If the DUNS  $+ 4$  is entered by the user without the DUNS Number then the following error messages will display:

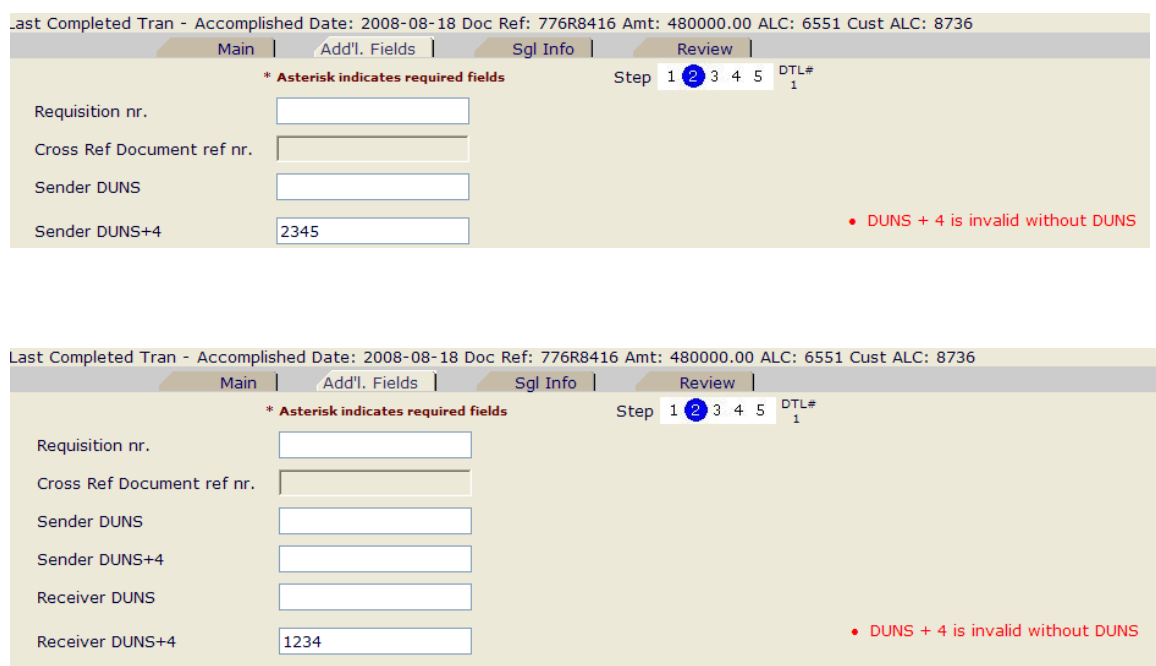

## <span id="page-6-0"></span>*1.5 Error Message - ALC/DODAAC Combination*

If ALC/DODAAC combination does not exist the following error message will display:

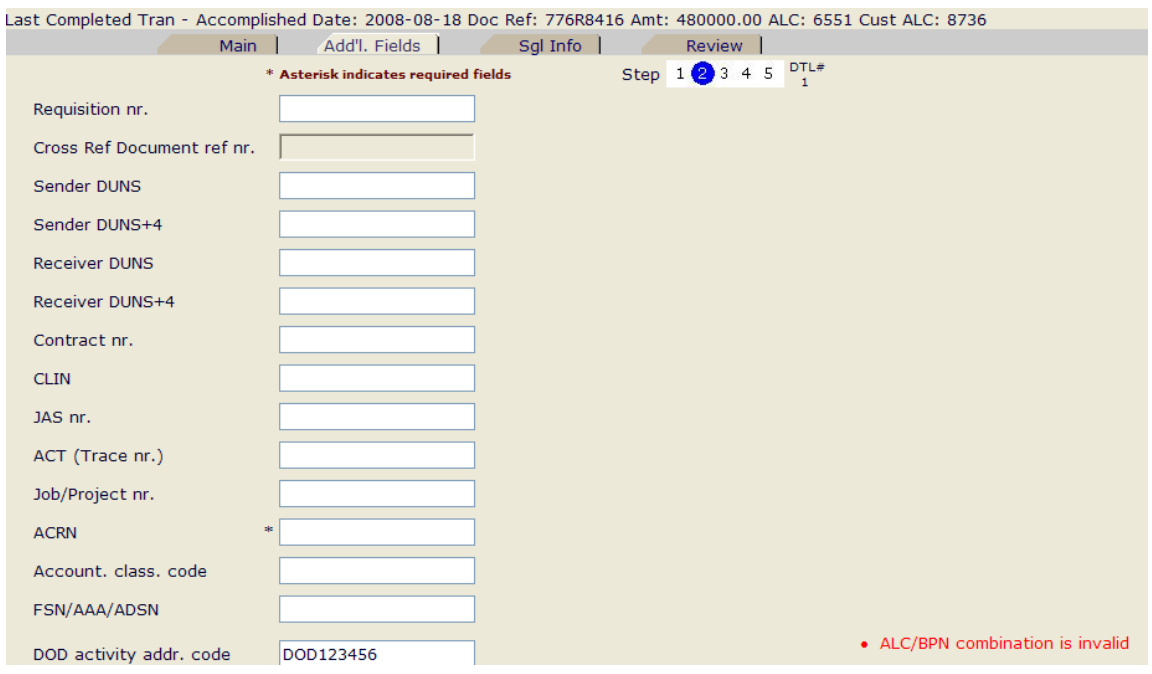

#### <span id="page-7-0"></span>*1.6 Error Message - (DUNS and DUNS+4 Combination) or DODAAC*

Allow either the combination of Sender DUNS and Sender DUNS + 4 or DODAAC. If both entered, the following error message will display:

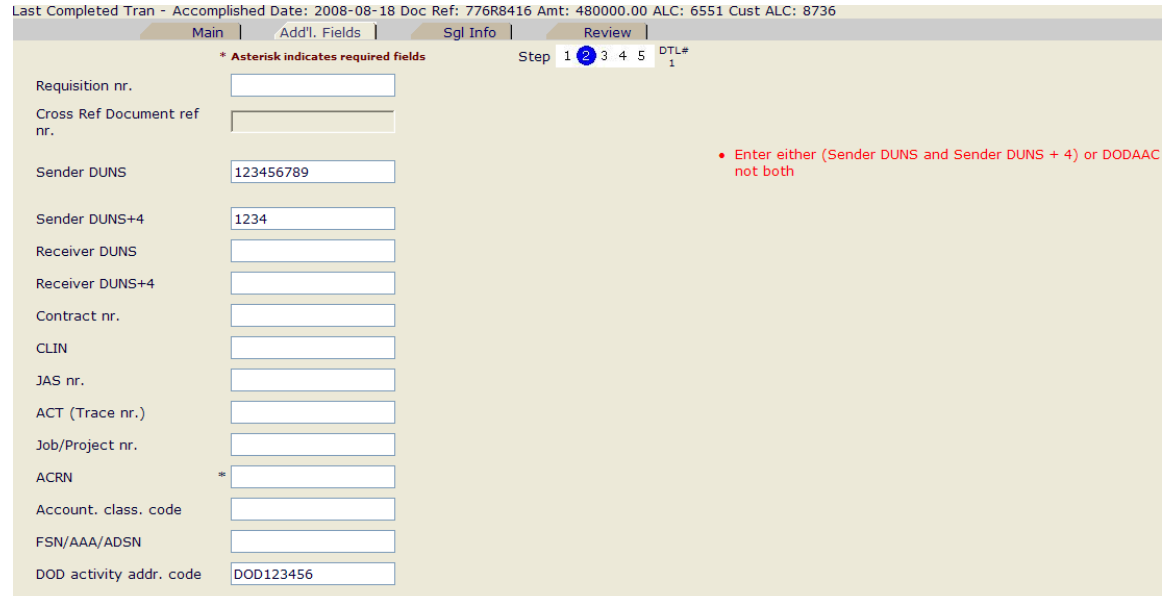